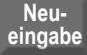

**Druck**

09

## **Nutzungsübersicht**

**Bitte nur Flächen erfassen, die durch Hochwasser/Überschwemmung geschädigt wurden!**

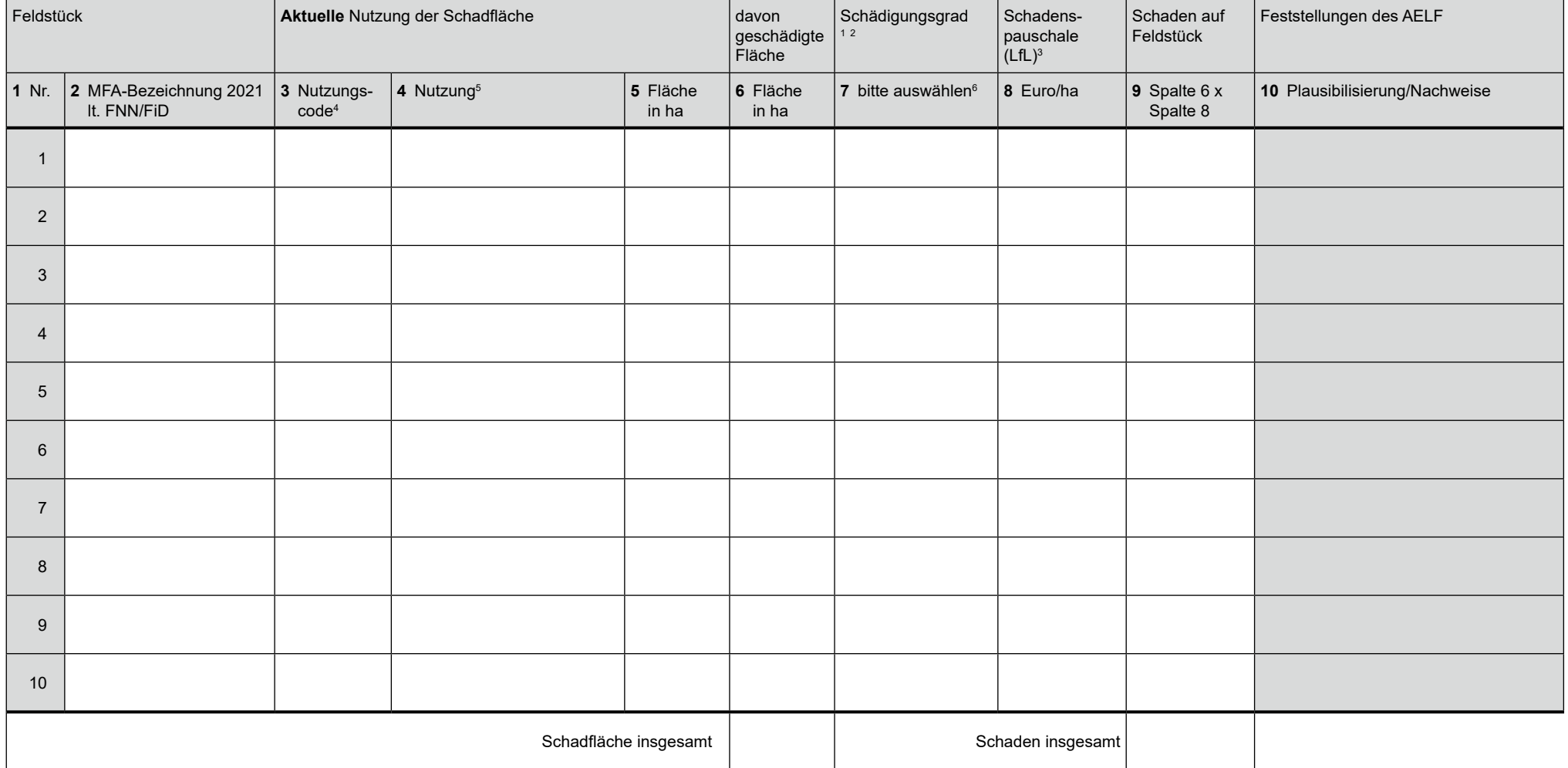

Anlage: Ausdruck aktueller FNN

4 Vgl. Liste zur Codierung des FNN 2021.

6 Der durch den Schätzer ermittelte Schaden muss einer Stufe zugeordnet werden: Schäden zwischen 50% und 74% = signifikant geschädigt, Schäden 75% bis 99% = stark geschädigt, Schäden 100% = Totalschaden; Schäden unter 50% sind nicht Antragsberechtigt

<sup>1</sup> Vorgesehene Nachnutzung/Nachbau ist im Schädigungsgrad zu berücksichtigen.<br>2 Bei Grünland/Ackerfutter sind die möglichen Nutzungen/notwendige Schnitte zu b

<sup>2</sup> Bei Grünland/Ackerfutter sind die möglichen Nutzungen/notwendige Schnitte zu beachten.

<sup>3</sup> Jeweils den entsprechenden Wert aus der LfL-Pauschaltabelle eintragen. Sollte kein Pauschalwert für die beantragte Kultur vorliegen, ist hier der Wert des Schätzverfahrens einzugeben.

<sup>5</sup> Bei Gemüse und Sonderkulturen ist eine Differenzierung nach Arten notwendig.